INGENIERÍA INFORMÁTICA

Prof. Might<br>Prof. Might<br>Prof. Might Jel Chover

brought to you by

# **Selección de visibilida**

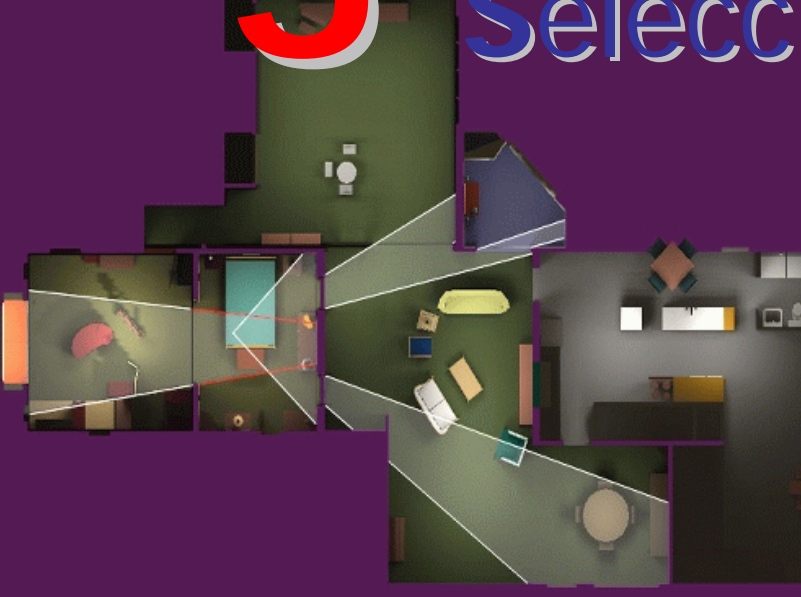

Técnicas de selecciónCaras traseras Pirámide de visualización Pequeños detalles Oclusión provided by Repositori Institucional de la Universitat Jaume I

#### Técnicas de selección

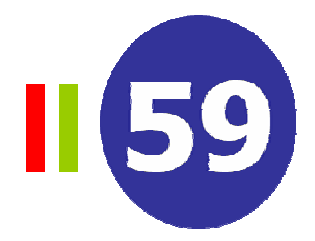

- "Culling" significa seleccionar de un grupo
	- No procesar nada que no contribuya a la imagen final
	- El grupo es la escena y la selec ción es el subconjunto de la escena que se supone **NO** contribuye a la imagen final

#### •Tip o s

- Selección de caras traseras (*Backface culling*)
- Selección contra la pirámide de visualización (*Hierarchical viewfrustu m culling*)
- Selección en entornos de interior (*Porta l culling*)
- Selección según nivel de detalle (*Detail culling*)
- Selección de objetos ocultos (*Occlusion culling*)

![](_page_2_Picture_0.jpeg)

#### Caras traseras

![](_page_3_Picture_1.jpeg)

- •Selección de caras traseras
	- descartar los polígonos que dan la espalda al observador
	- –Puede utilizarse en:
		- Objetos cerrados (ej. Una esfera)
		- •En cualquier caso en el que se sepa que las caras traseras no van a visualizarse (ej. Paredes en una habitación)
	- Implementación en el API
		- •En OpenGL: glCullFace (GL\_BACK)
		- Consistencia en la definición de los polígonos

![](_page_3_Figure_10.jpeg)

2

0

#### Caras traseras

- •Dos métodos:
	- Espacio de la imagen
		- Según la normal del polígono proyectado
		- $\bullet$ Según el signo del área del polígono

![](_page_4_Figure_5.jpeg)

$$
Area(P) = \frac{1}{2} \sum_{i=0}^{n-1} (x_i y_{i+1} - y_i x_{i+1})
$$

![](_page_4_Picture_7.jpeg)

- Espacio de la vista
	- Según el producto vectorial del vector de la vista y la normal
	- Según el signo de la distancia

![](_page_4_Figure_11.jpeg)

# Pirámide de visualización

![](_page_5_Picture_1.jpeg)

- •Selección contra la pirámide de visualización
	- Organizar primitivas en grupos
	- Antes de dibujar las primitivas del grupo, probar su volumen de inclusión contra la pirámide de visualización
		- Si el grupo esta completamente fuera de la pirámide entonces no visualizar ninguna de sus primitivas
		- Si se produce intersección con la pirámide entonces añadir las primitivas al conjunto potencialmente visible y visualizarlas normalmente

![](_page_5_Picture_7.jpeg)

# Pirámide de visualización

![](_page_6_Picture_1.jpeg)

- ¿Cuántas primitivas por grupo?
	- Elegir el tamaño mínimo de manera que:

 $\mathrm{coste}_{\mathit{testBV}} << \mathrm{coste}_{\mathit{clipping\_primitivas}}$ 

- Al menos 500 triángulos/grupo en el HW actual
- Organizar los grupos en una jerarquía para aumentar la eficiencia
	- Si el volumen de un objeto esta fuera de la pirámide entonces no es necesario comprobar sus hijos
	- Pueden utilizarse jerarquía de volúmenes, BSP, Octrees

Se benefician la fase de geometría, la de conversión al raster y la transferencia por el bus

# Pirámide de visualización

![](_page_7_Picture_1.jpeg)

– Ejemplo con jerarquía

![](_page_7_Figure_3.jpeg)

#### Pequeños detalles

II 59

- •Selección de detalles
	- $\bullet$ Eliminar todos los objetos con una proyección de su volumen de inclusión menor que N píxeles
	- $\bullet$ 80-400% más rápido
	- •Puede utilizarse jerarquía

![](_page_8_Picture_6.jpeg)

Eliminación de detalles OFF

Eliminación de detalles ON

Se benefician la fase de geometría, la de conversión al raster y la transferencia por el bus

#### Pequeños detalles

![](_page_9_Picture_1.jpeg)

La proyección es la mitad cuando la distancia es el doble

![](_page_9_Figure_3.jpeg)

- Distancia sobre d = dot(d, (c-v))
- Estimación del la proyección del radio p = nr/dot(d, (c-v))
- Área proyectada = <sup>π</sup>p2

![](_page_9_Figure_7.jpeg)

![](_page_10_Picture_1.jpeg)

- • Idea principal
	- Eliminación de objetos que están ocultos por otros
	- El Z-buffer ofrece problemas en el caso de escenas de mucha complejidad en profundidad
	- Problema de difícil solución
	- $-$  Los portales son un tipo de algoritmo de oclusión pero no sirven para todo tipo de escenas
		- p.e.: árboles en un bosque, multitud en una estación de tren

![](_page_10_Picture_8.jpeg)

II 59

- • Algoritmo
	- G: datos de entrada
	- O: oclusor
	- Hay que definir
		- Algoritmo para la función *estaOculto()*
		- $\bullet$ Definición de O
		- Actualización rápida de O

Oclusión (G)  $O = \sqrt{v}$ para cada objeto g en G si (estaOculto(g,O)) eliminar g sino visualizar (g) actualizar (O)

![](_page_11_Picture_10.jpeg)

![](_page_12_Picture_1.jpeg)

#### • Ejemplo. Octrees

- Las primitivas de un nodo del octree están ocultas si el nodo (cubo) lo esta
- Un cubo del octree esta oculto si sus 6 caras lo están
- Test de visibilidad
	- Desde la raíz del octree
	- Selección contra la pirámide de visualización (View-frustum culling)
	- Conversión al raster de las 6 caras con Z-buffer
	- Si las 6 caras están ocultas, descartar el nodo y sus hijos
	- Sino, recorrer los hijos de forma recursiva
- La conversión al raster de las caras del octree puede ser costosa.
- Objetivo. Concluir rápidamente si un polígono grande está oculto
- Solución: Z-buffer jerárquico

- Z-buffer jerárquico
	- Aproximación del espacio de la imagen

![](_page_13_Figure_3.jpeg)

II 59

- Z-buffer jerárquico
	- Aproximación del espacio de la imagen | actualización

estaOculto(g, Zp) z\_proxima= zProxima(BV(g)) si (z\_proxima detras Zp\_raiz.z) return truesinoreturn (estaOculto(g,Zp.c[0]) && estaOculto(g,Zp.c[1]) && estaOculto(g,Zp.c[2]) && estaOculto(g,Zp.c[3]))

![](_page_14_Figure_4.jpeg)

Elimina\_o\_Dibuja(NodoOctree N) si (estaOculto(N, Zp) then return; para cada primitiva p en N visualiza y actualiza Zp para cada hijo C de N en orden "front-to-back" Elimina o Dibuja ( C )

![](_page_14_Picture_6.jpeg)

![](_page_14_Picture_7.jpeg)

- • Ejemplo. Horizontes de oclusión
	- Procesar de delante hacia atrás utilizando un quadtree
	- Mantener un horizonte de oclusión
	- Calcular objetos visibles
		- Horizonte y volumen de inclusión (o proyección)
	- Añadir objetos visibles al horizonte

![](_page_15_Picture_7.jpeg)

![](_page_15_Picture_8.jpeg)

![](_page_15_Picture_9.jpeg)

![](_page_16_Picture_1.jpeg)

- • Entornos de interior (*Portal culling*)
	- –Dividir la escena en celdas que representan: habitaciones, pasillos, …
	- Portales transparentes conectan las celdas: entradas, ventanas, …

![](_page_16_Picture_5.jpeg)

- –Eliminación de entre un 20-50% de los polígonos en la vista
- Hasta 10 veces más rápido

#### **Oclusiór**

 $\blacksquare$  59

- Ejemplo de portales
	- Los círculos son los objetos a dibujar

![](_page_17_Picture_4.jpeg)

Se benefician la fase de geometría, la de conversión al raster y la transferencia por el bus

![](_page_18_Picture_1.jpeg)

- • Algoritmo (dependiente de la vista)
	- Dividir la escena en celdas con portales (construir un grafo)
	- Proceso
		- Localizar la celda V donde esta el observador
		- $\bullet$ Inicializar una caja de inclusión P al rectángulo de la pantalla en 2D
		- Visualizar la geometría de la celda V sobre la pirámide de visualización (desde la cámara hasta el polígono P)
		- Recursividad sobre los portales de las celdas vecinas de V
			- Para cada portal de la celda actual calcular caja de su proyección (AABB)
			- Calcular la intersección entre P y las proyecciones anteriores
			- Para cada intersección
				- » Si es vacía, la celda no se ve desde la posición actual
				- » Sino, el contenido de la celda vecina se visualiza sobre la pirámide (desde la cámara al polígono de la intersección). Repetir recursividad

#### **Oclusiór**

A

B

![](_page_19_Figure_2.jpeg)

E

![](_page_19_Figure_3.jpeg)

![](_page_19_Figure_4.jpeg)

![](_page_19_Figure_5.jpeg)

![](_page_19_Figure_6.jpeg)

 $H$ 

![](_page_19_Figure_7.jpeg)

![](_page_19_Figure_8.jpeg)

E

A

B

![](_page_19_Picture_9.jpeg)

![](_page_20_Picture_1.jpeg)

- • Algoritmo (independiente de la vista)
	- Precálculo de la visibilidad desde el árbol BSP de la escena
	- Proceso
		- Construir el árbol BSP, almacenado todos los polígonos en los nodos hojas del árbol
		- Determinar desde que nodos hoja se ven otros nodos hoja. Creación de una matriz 2D de visibilidad
		- La matriz 2D de visibilidad, se utiliza para seleccionar las zonas del árbol BSP que se ven desde la hoja actual
	- Crear el conjunto potencialmente visible es una tarea difícil
		- De alto coste computacional
		- Existen varias formas de crearlos
			- Selección de puntos de vista aleatorios en la escena. Calculo de la visibilidad en las seis vistas ortogonales. Ej. Juego simple con 9.900 triángulos y un BSP de 1500 hojas -> 50.000 puntos de vista

![](_page_21_Picture_1.jpeg)

![](_page_21_Figure_2.jpeg)

C sólo puede verse desde A, D, E y H

![](_page_21_Figure_4.jpeg)

Desde H nunca se verá F